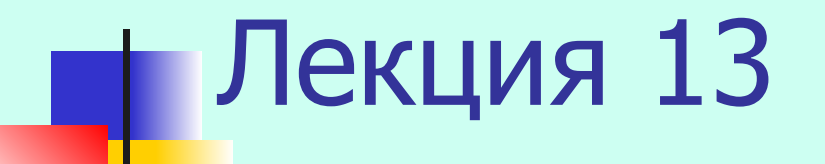

Протоколы обмена электронной почтой

### Протоколы электронной почты

- SMTP (Simple mail transfer protocol)
- Pop (Post office protocol)
- IMAP (Internet message access protocol)

### Электронная почта

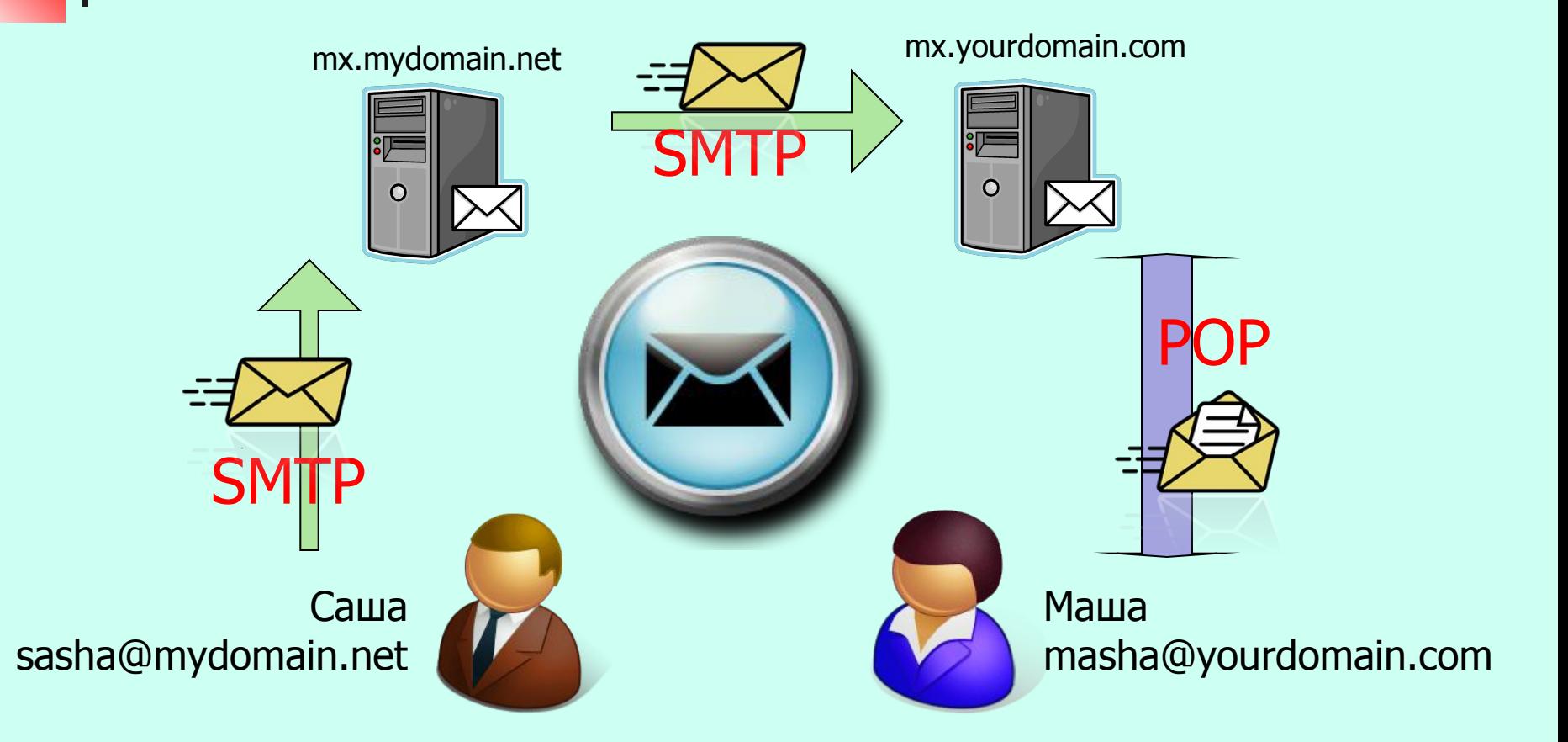

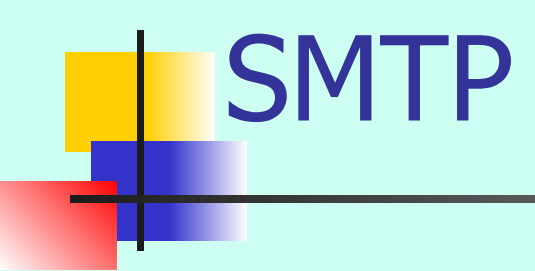

**SMTP** (Simple Mail Transfer Protocol) – это сетевой протокол, предназначенный для передачи электронной почты в сетях TCP/IP

- от клиента к серверу
- между серверами

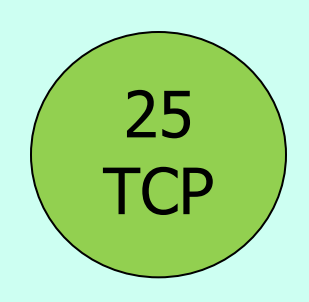

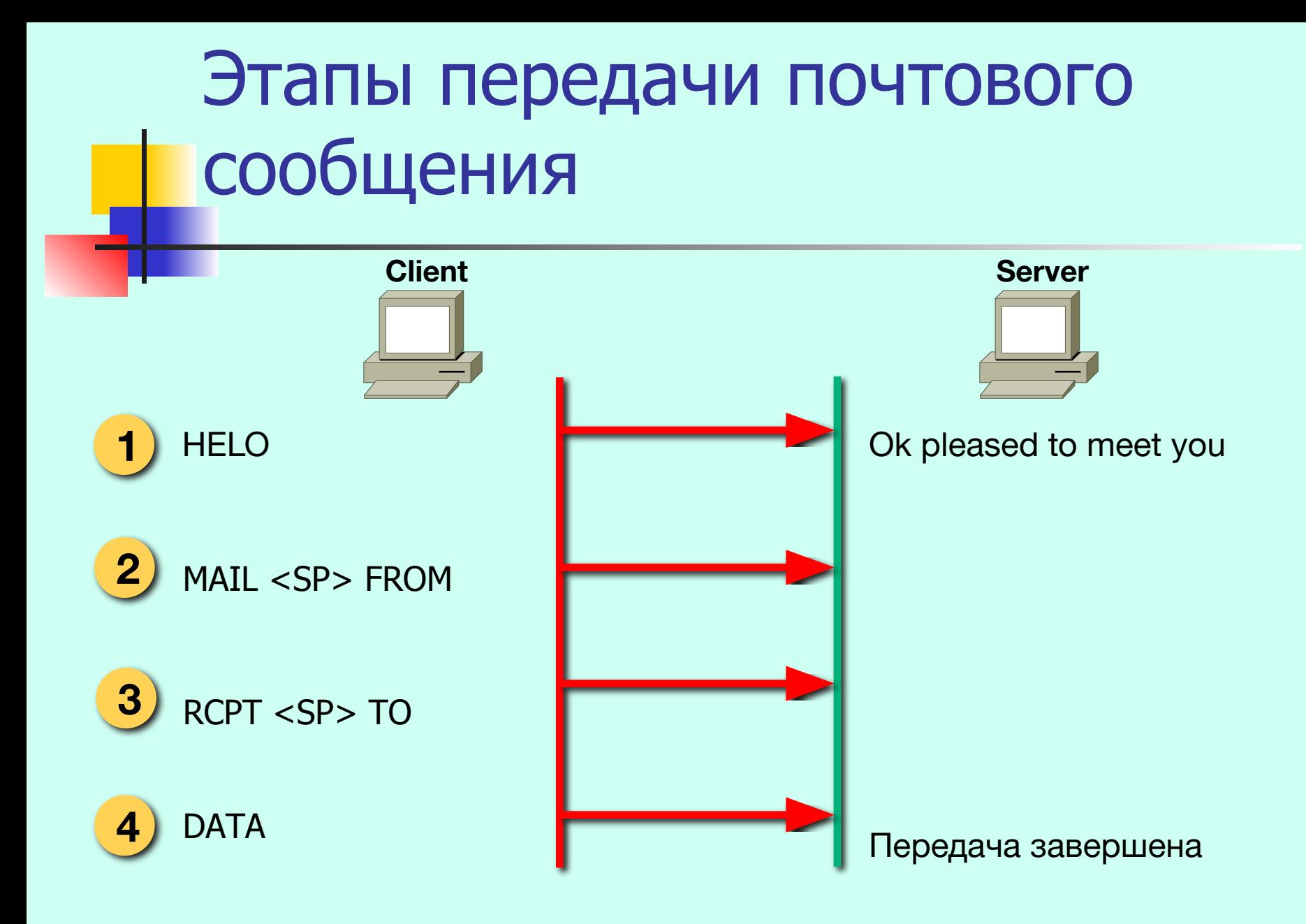

### Пример SMTP сессии

- **S**: (ожидает соединения)
- **C**: (Подключается к порту 25 сервера)
- **S**: 220 mail.stankin.ru SMTP sendmail 8.13.5 is glad to see you!
- **C**: HELO
- **S**: 250 domain name should be qualified
- **C**: MAIL FROM: <somebody@somecompany.com>
- **S**: 250 somebody@somecompany.com sender accepted
- **C**: RCPT TO:<user1@stankin.ru>
- **S**: 250 user1@stankin.ru ok
- **C**: RCPT TO: <user2@stankin.ru >
- **S**: 550 user2@stankin.ru unknown user account
- **C**: DATA
- **S**: 354 Enter mail, end with "." on a line by itself
- **C**: Hi!
- **C**: .
- **S**: 250 769947 message accepted for delivery
- **C**: QUIT
- **S**: 221 mail.stankin.ru SMTP sendmail 8.13.5 closing connection
- **S**: (закрывает соединение)

# Основные команды SMTP

- HELO
- MAIL FROM
- RCPT TO
- DATA
- QUIT

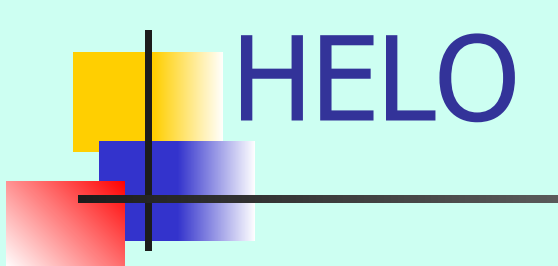

■ Идентифицирует SMTP-сервер отправителя, открывает сеанс

**С**: HELO user.example.net **S**: 250 server.example.com Hello user.example.net  $[192.168.1.1]$  pleased to meet you

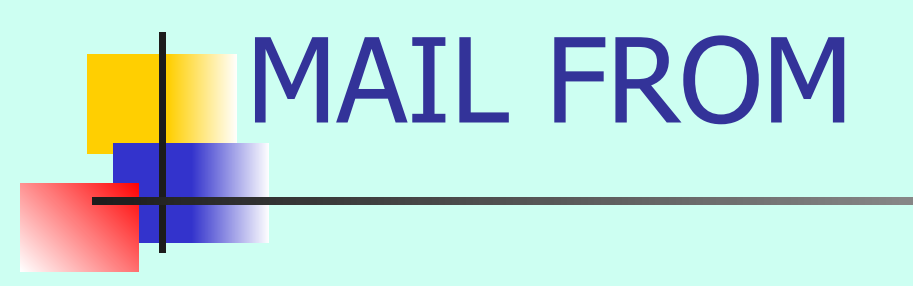

### ■ Задает адрес отправителя

**С**: MAIL FROM: <user@example.net> **S**: 250 2.1.0 user@example.net... Sender ok

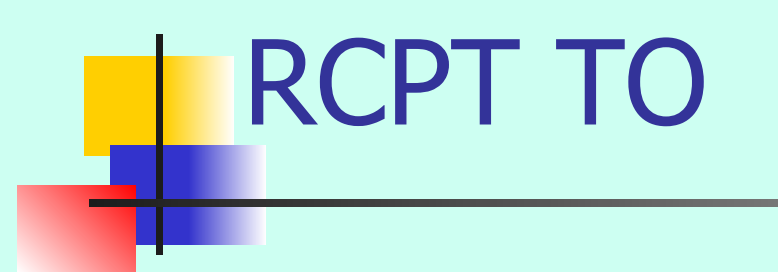

### ■ Задает адрес получателя

**С**: RCPT TO: <user2@example.com> **S**: 250 2.1.5 user2@example.com... Recipient ok

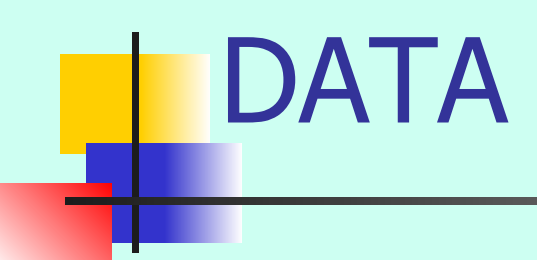

- Указывает на начало сообщения.
- Для окончания сообщения указывается точка

**С**: DATA **S**: 354 Enter mail, end with "." on a line by itself **C**: This is a test message. **C**: . **S**: 250 2.0.0 l3PDY91f000484 Message accepted for delivery

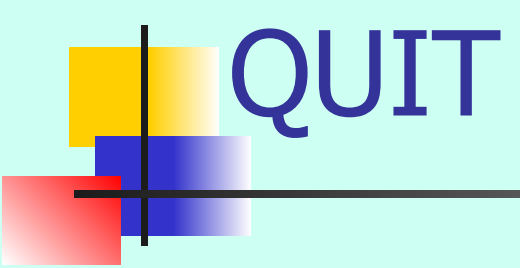

### • Завершает SMTP-сеанс

**С**: QUIT **S**: 221 2.0.0 server.example.com closing connection

# Post office protocol

**POP3** – почтовый протокол, используемый почтовым клиентом для получения сообщений электронной почты с сервера.

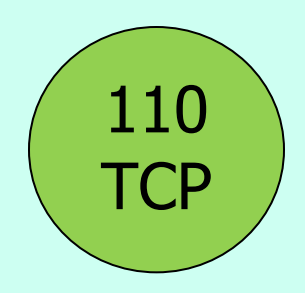

### Пример POP3 сессии

- **S**: <Слушает порт TCP 110>
- **C**: <Открывает соединение>
- **S**: +OK pop3 server ready
- **C**: USER mrose
- **S**: +OK user accepted
- **C**: PASS P@ssw0rd
- **S**: +OK pass accepted
- **C**: STAT
- **S**: +OK 2 320
- **C**: LIST
- **S**: +OK 2 messages (320 octets)
- **S**: 1 120
- **S**: 2 200
- **S**: .

#### **C**: RETR 1

- **S**: +OK 120 octets
- **S**: <Передаёт сообщение 1>
- **S**: .
- **C**: DELE 1
- **S**: +OK message 1 deleted
- **C**: QUIT
- $S: +OK$
- **C**: <закрывает соединение>
- **S**: <продолждает ждать входящие соединения>

### • **DELE** [номер сообщения] ■ QUIT

- RETR [номер сообщения]
- LIST [номер сообщения]
- STAT
- APOP [имя] [digest]
- PASS [пароль]
- USER [имя]

### POP3 основные команды

# USER [имя]

- **Передаёт серверу имя пользователя**
- Аргументы
	- [имя] строка, указывающая имя почтового ящика.
- **Ограничения** 
	- Нет.
- Возможные ответы
	- $+OK$  name is a valid mailbox
	- -ERR never heard of mailbox name

#### **C**: USER mrose **S**: +OK user accepted

## PASS [пароль]

- Передаёт серверу пароль почтового ящика
- Аргументы
	- [пароль] пароль для почтового ящика.
- **Ограничения** 
	- Работает после успешной передачи имени почтового ящика.
- Возможные ответы
	- +OK maildrop locked and ready
	- -ERR invalid password
	- -ERR unable to lock maildrop

**C**: PASS P@ssw0rd **S**: +OK pass accepted

# APOP [имя] [digest]

- Команда служит для передачи серверу имени пользователя и зашифрованного пароля (digest)
- Аргументы
	- [имя] строка, указывающая имя почтового ящика. [digest] - зашифрованная временная метка паролем пользователя по алгоритму MD5.
- **Ограничения** 
	- Её поддержка не является объязательной
- Возможные ответы
	- +OK maildrop has n message
	- -ERR password supplied for [имя] is incorrect

### C: APOP mrose c4c9334bac560ecc979e58001b3e22fb S: +OK mrose's maildrop has 2 messages (320 octets)

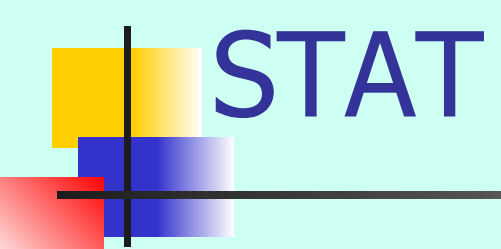

- Сервер возвращает количество сообщений в почтовом ящике плюс размер почтового ящика
- Аргументы
	- $\blacksquare$  Нет
- **Ограничения** 
	- Доступна после успешной идентификации
- **Возможные ответы** 
	- $+OKab$

$$
C: STAT\nS: +OK 2 320
$$

## LIST [сообщение]

- Запрос информации о сообщении (или о всех без аргумента)
- Аргументы
	- $\lceil$  сообщение] номер сообщения (необязательный аргумент)
- **Ограничения** 
	- Доступна после успешной идентификации
- Возможные ответы
	- +OK scan listing follows
	- -ERR no such message

```
C: LIST
S: +OK 2 messages 
(320 octets)
S: 1 120
S: 2 200
S: .
```
## RETR [сообщение]

- Сервер передаёт сообщение с указанным номером
- Аргументы
	- [сообщение] номер сообщения
- **Ограничения** 
	- Доступна после успешной идентификации
- Возможные ответы
	- +OK message follows
	- -ERR no such message

**C**: RETR 1 **S**: +OK 120 octets **S**: <Передаёт сообщение 1> **S**: .

## DELE [сообщение]

- Сервер помечает указанное сообщение для удаления
- Аргументы
	- [сообщение] номер сообщения.
- **Ограничения** 
	- Доступна после успешной идентификации
- Возможные ответы
	- +OK message deleted
	- -ERR no such message

#### **C**: DELE 1 **S**: +OK message 1 deleted

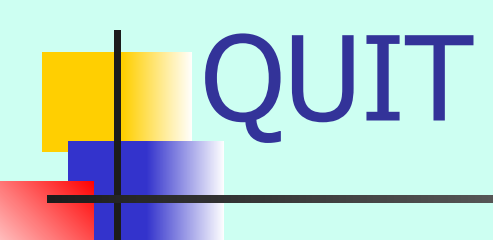

- QUIT
- Аргументы
	- Нет.
- **Ограничения** 
	- Нет.
- **Возможные ответы** 
	- $+OK$

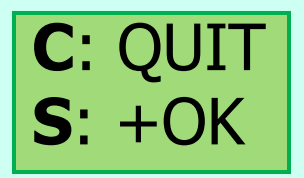

### Internet Message Access Protocol

- IMAP4 прикладной протокол электронной почты, позволяющий почтовому клиенту получать доступ к сообщениям на сервере
	- 2 режима работы: online и offline
	- Одновременное подключение нескольких клиентов к 1 ящику
	- Возможность частичной загрузки сообщений
	- Возможность поиска на сервере

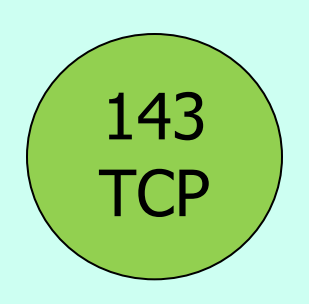

### Заголовок почтового сообщения

**Received**: from [62.118.129.48] (port=3072 helo=localhost) by mx2.mail.ru with esmtp id 1CI8Nd-0004yU-00 for smb@smhost.com; Thu, 14 Oct 2004 20:23:05 +0400 **Date**: Thu, 14 Oct 2004 16:29:41 +0400 **From**: somebody\_one < smb\_one@smhost.com > **X-Mailer**: The Bat! (v4.0.28.3) **Reply-To**: somebody\_one < smb\_one@somehost.com > **Organization**: home **X-Priority**: 3 (Normal) **MIME-Version**: 1.0 **Content-Type:** text/html; charset=« win-1251 »

Наиболее распространенные почтовые сервера

- sendmail
- Postfix
- Microsoft Exchange Server

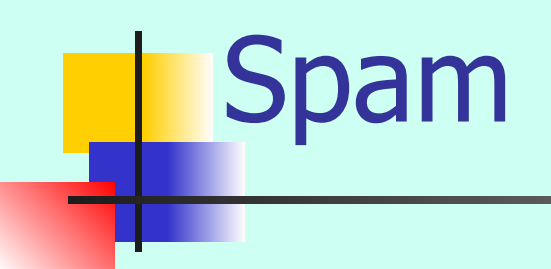

- $\Box$  Спам (spam) сообщения, массово рассылаемые людям, не дававшим согласие на их получение
- Основные виды спама:
	- Реклама
	- Антиреклама
	- «Нигерийские письма»
	- Фишинг
- «Серые» списки
- «Чёрные» списки
- **Фильтрация сообщений**

■ Проверка имени-адреса

 $\blacksquare$  Нераспространение e-mail адресов

## Защита от спама